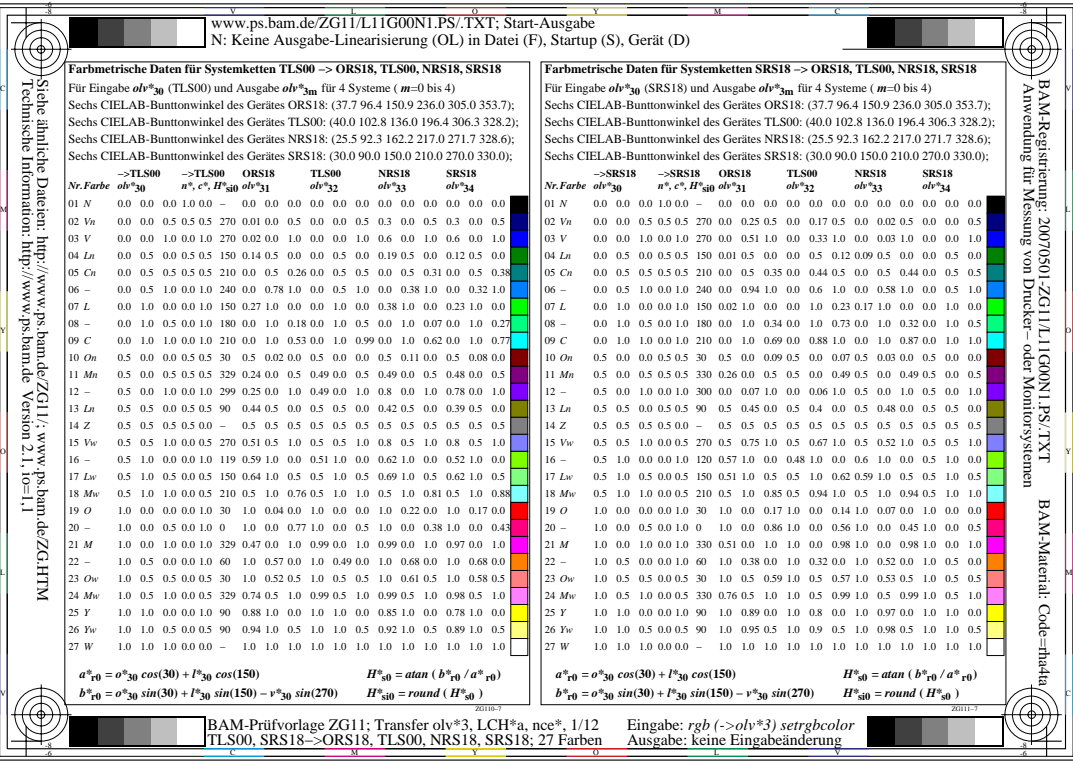

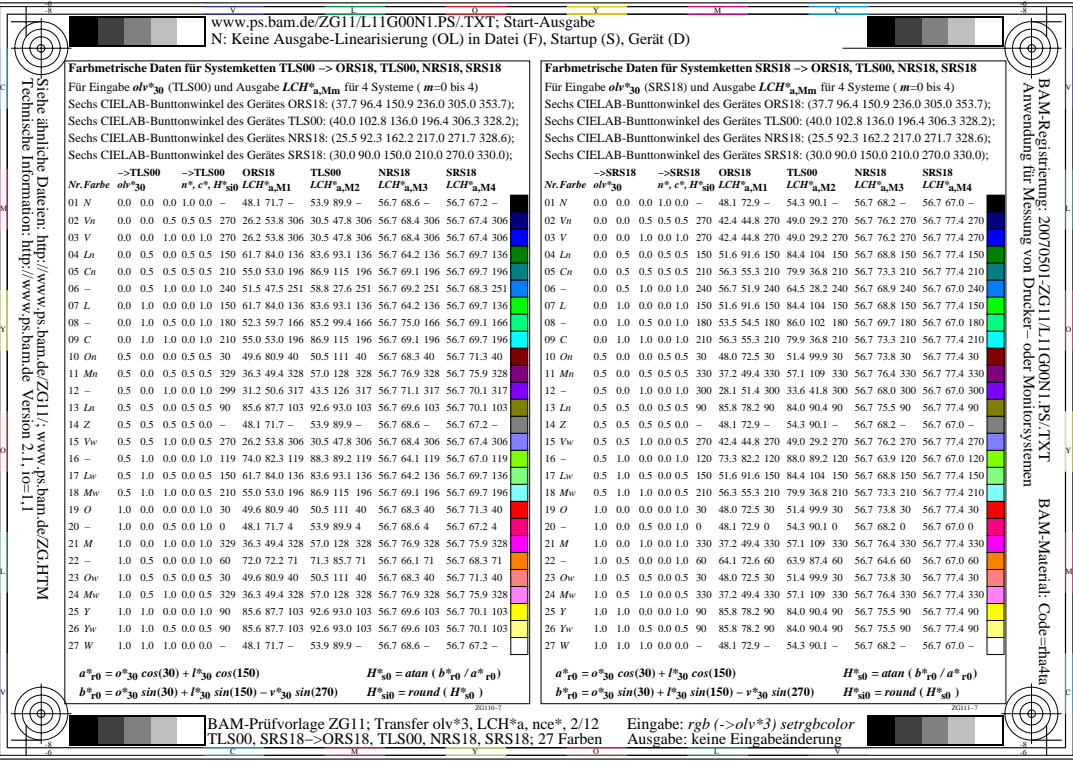

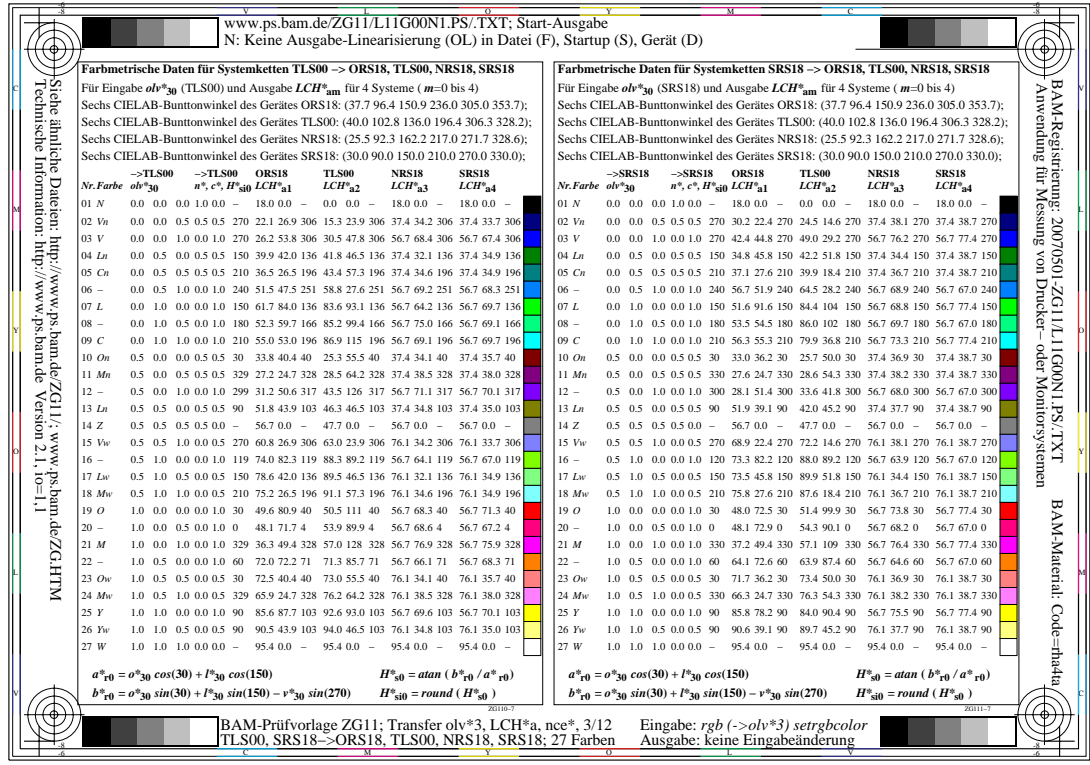

Ľ

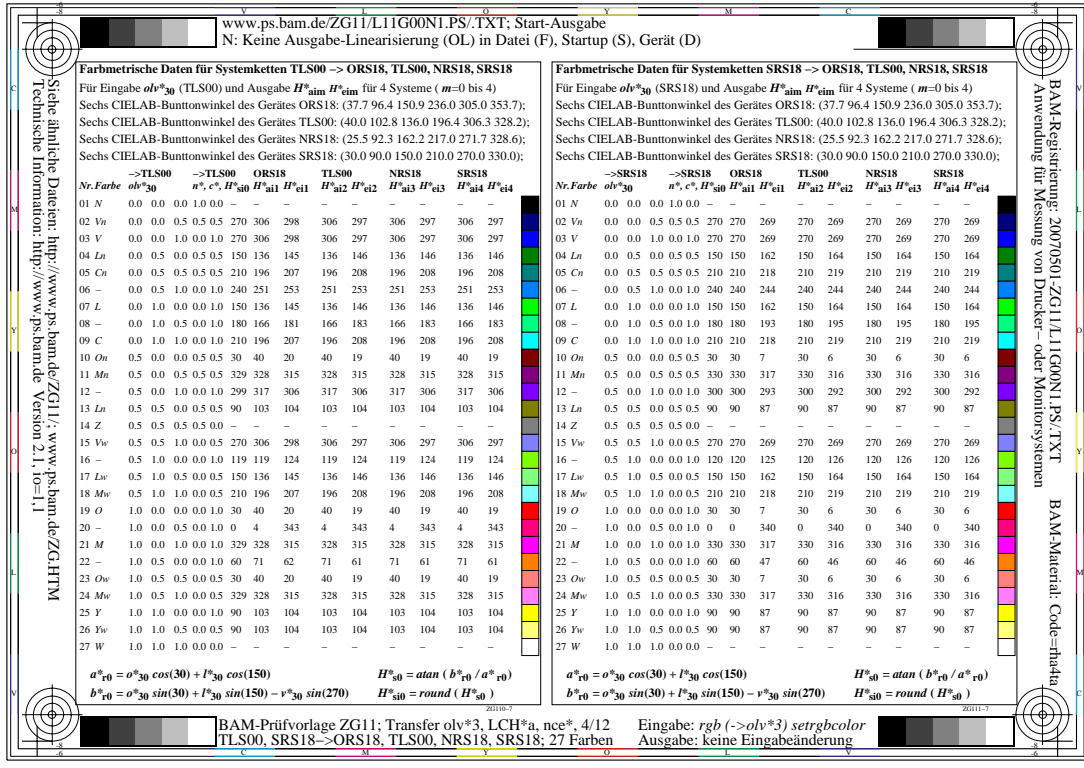

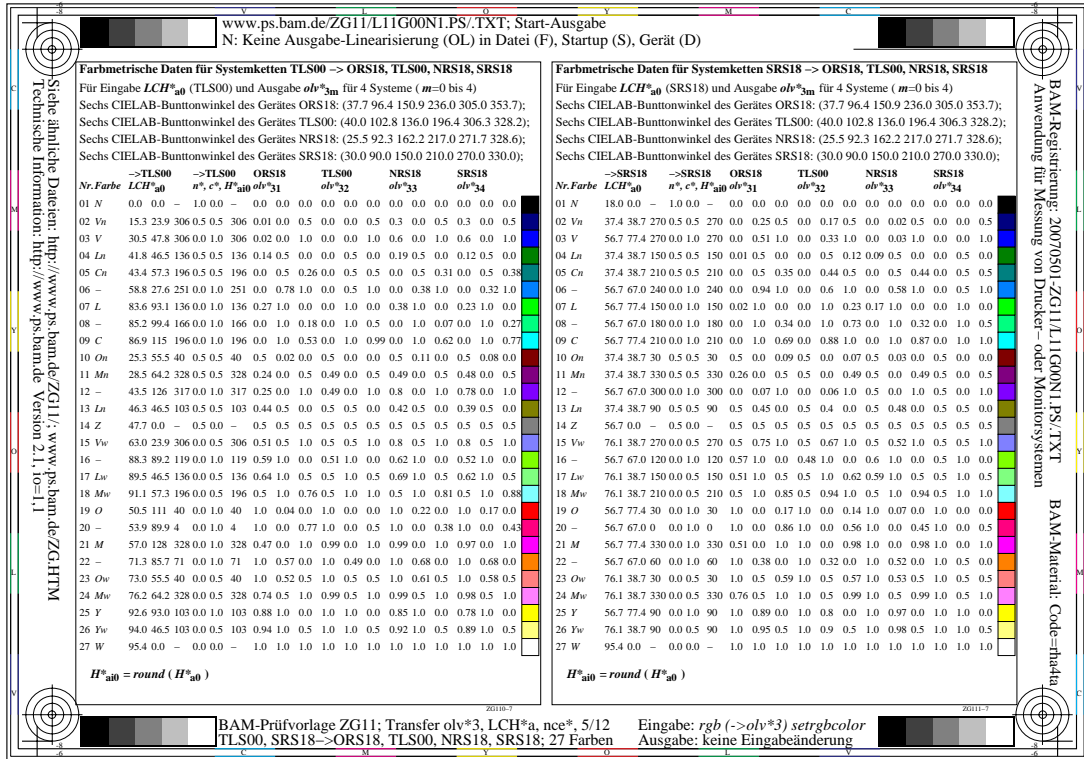

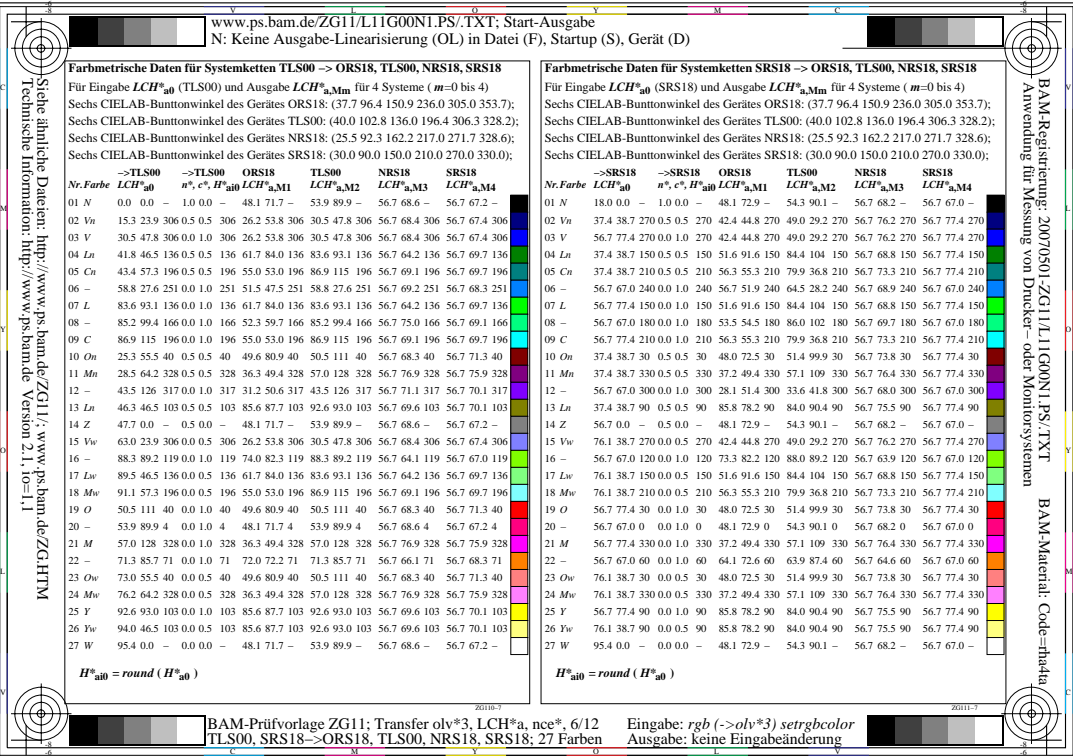

L

V

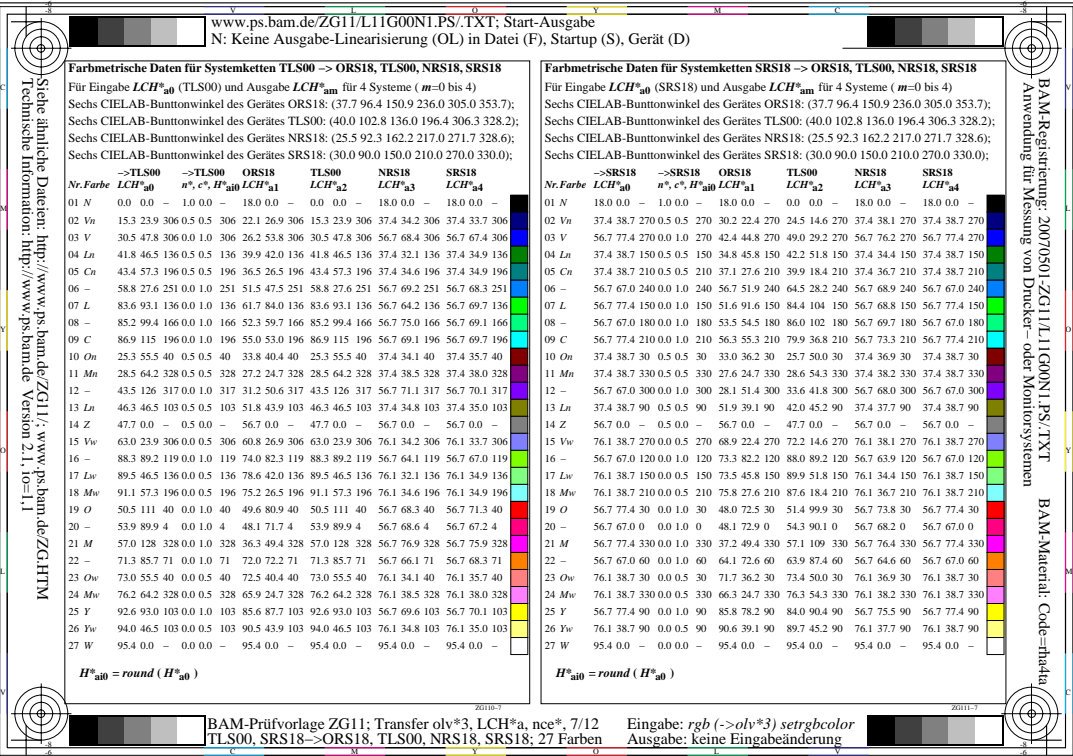

L

V

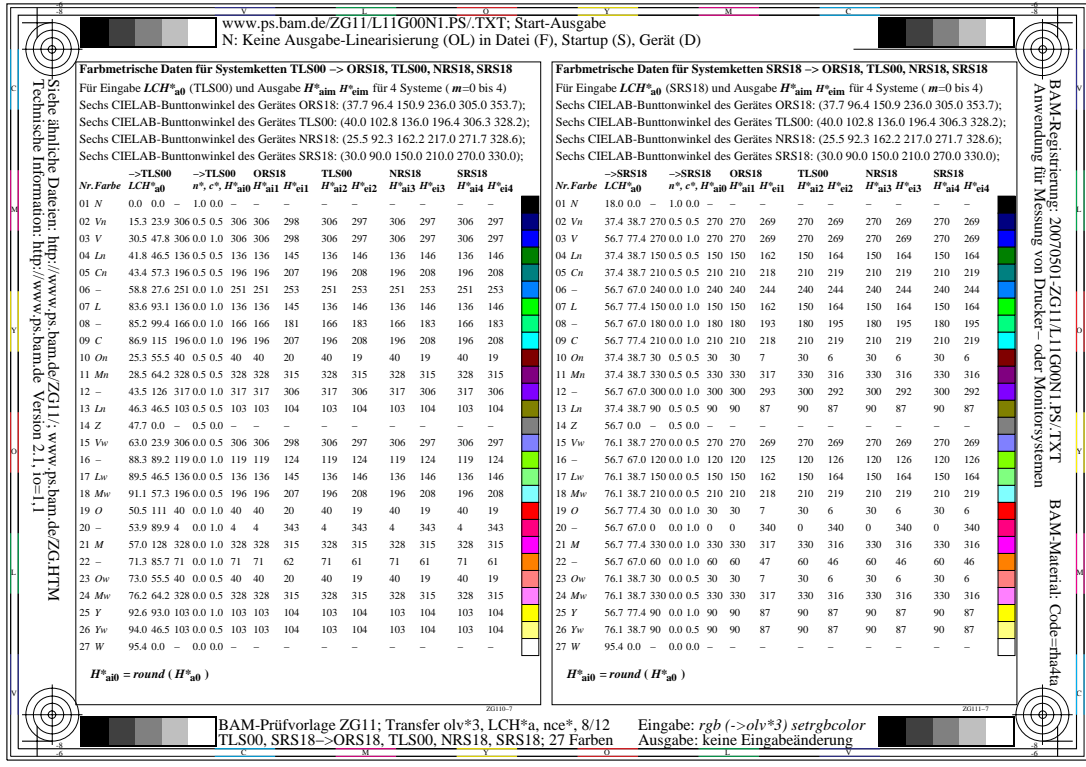

비

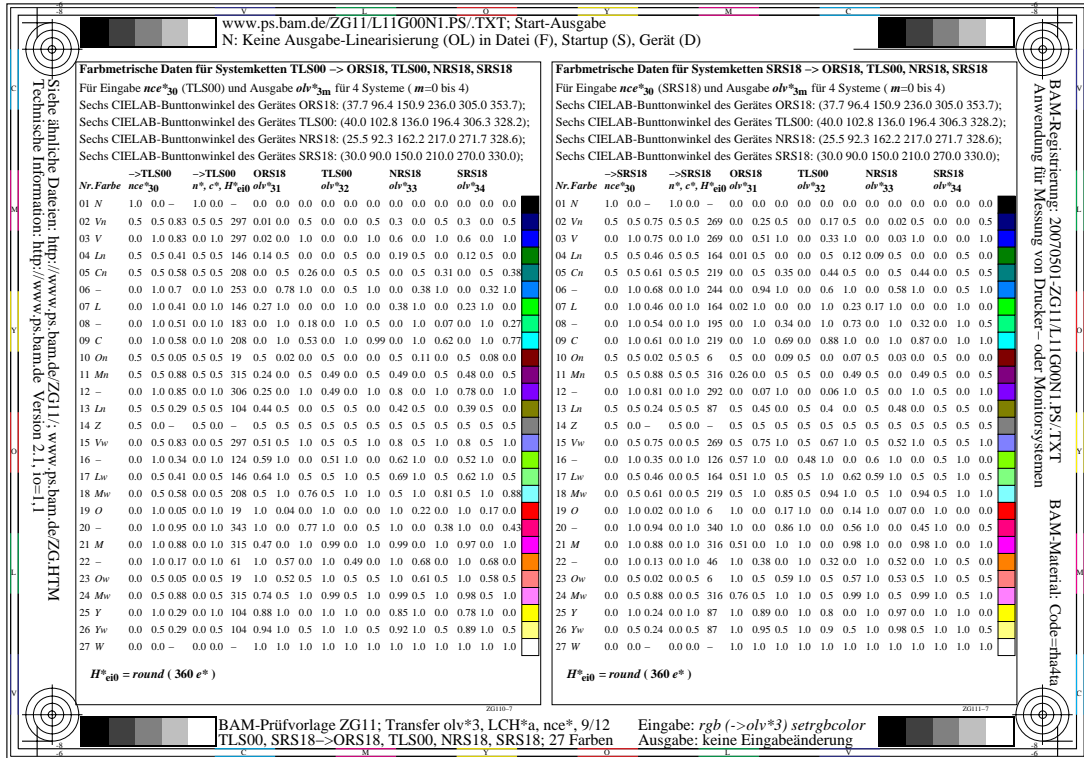

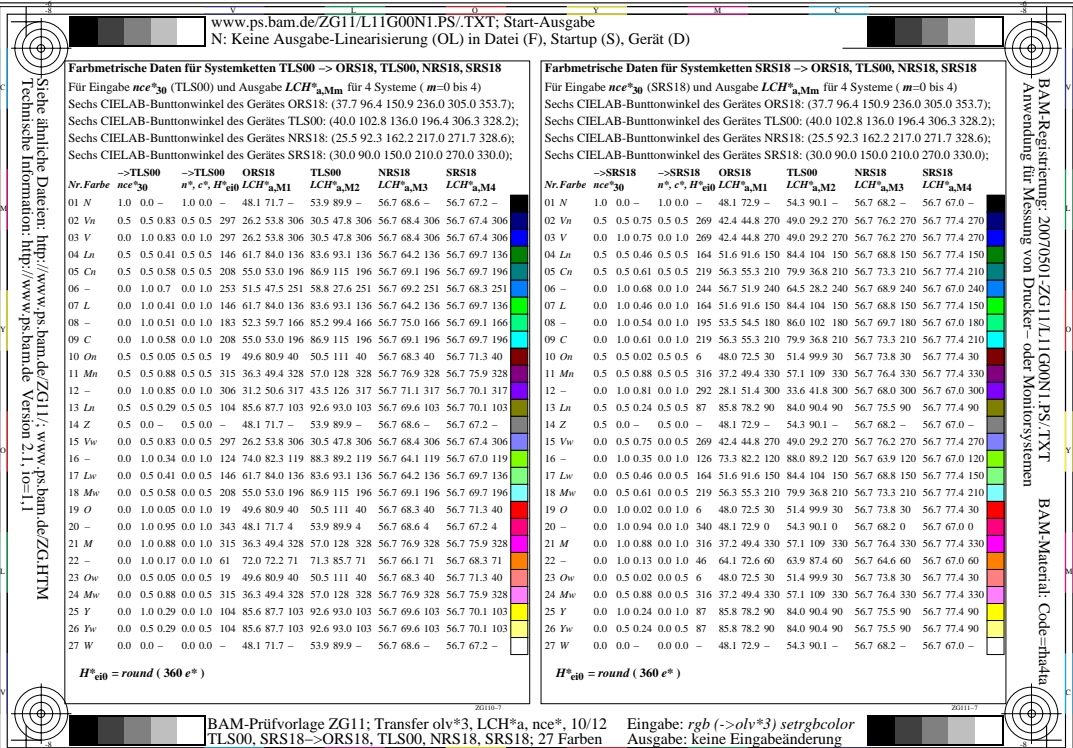

 $\frac{1}{6}$  -8  $\frac{1}{12000}$ ,  $\frac{1}{12000}$ ,  $\frac{1}{12000}$ ,  $\frac{1}{12000}$ ,  $\frac{1}{12000}$ ,  $\frac{1}{12000}$ ,  $\frac{1}{12000}$ ,  $\frac{1}{12000}$ ,  $\frac{1}{12000}$ ,  $\frac{1}{12000}$ ,  $\frac{1}{12000}$ ,  $\frac{1}{12000}$ ,  $\frac{1}{12000}$ ,  $\frac{1}{12000}$ 

-8

L

V

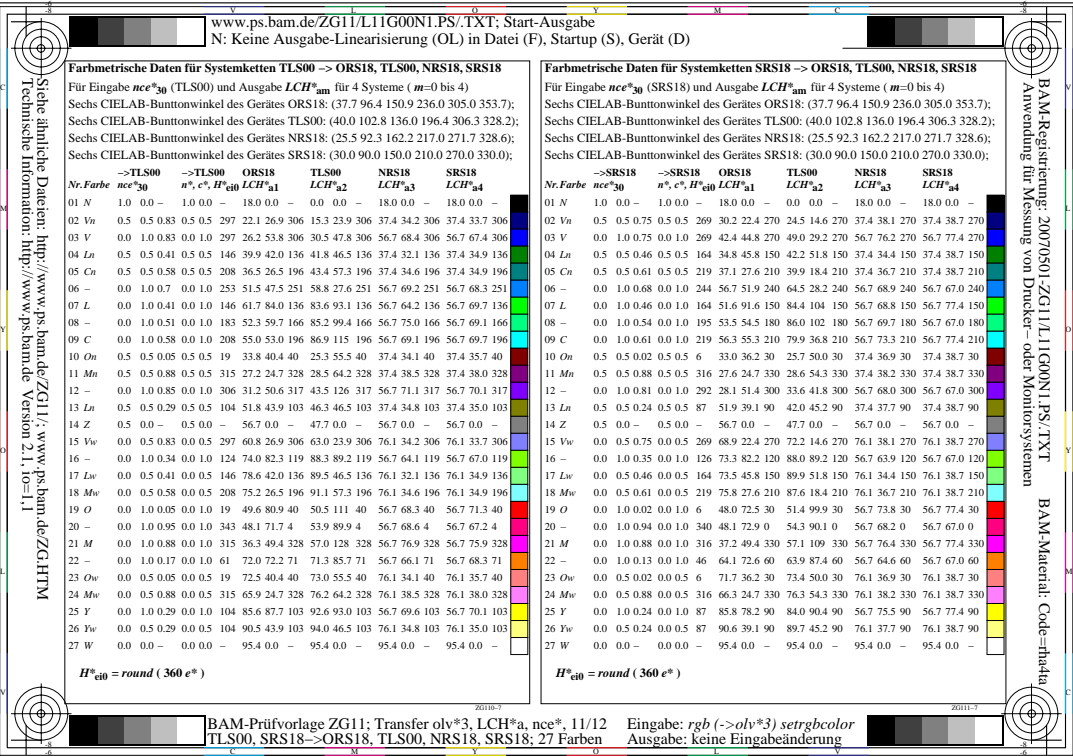

L

V

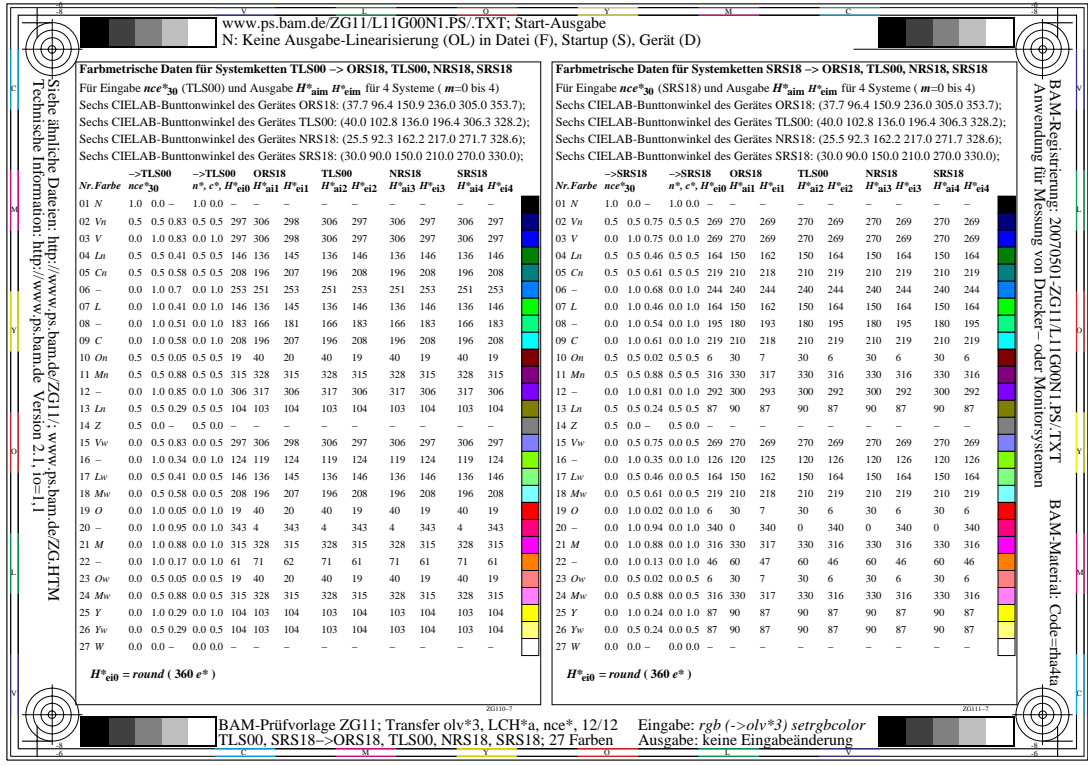

ᄖ